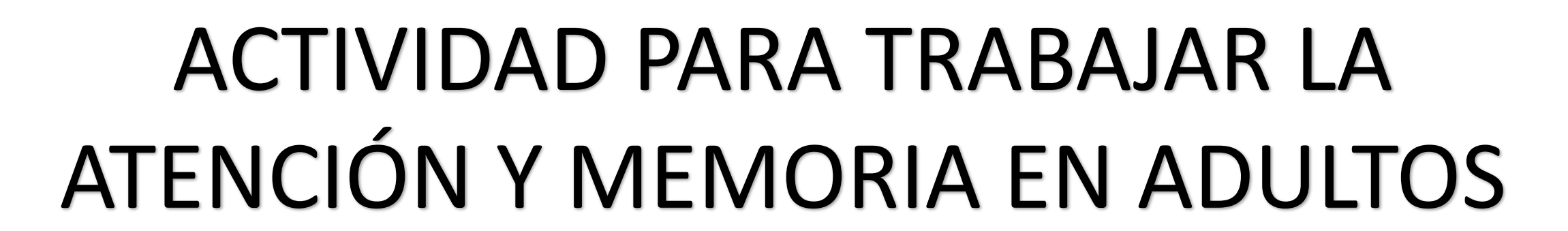

<u>INDIANA</u>

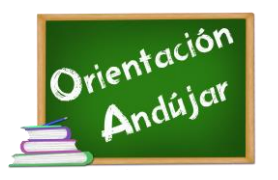

Ē

Ź

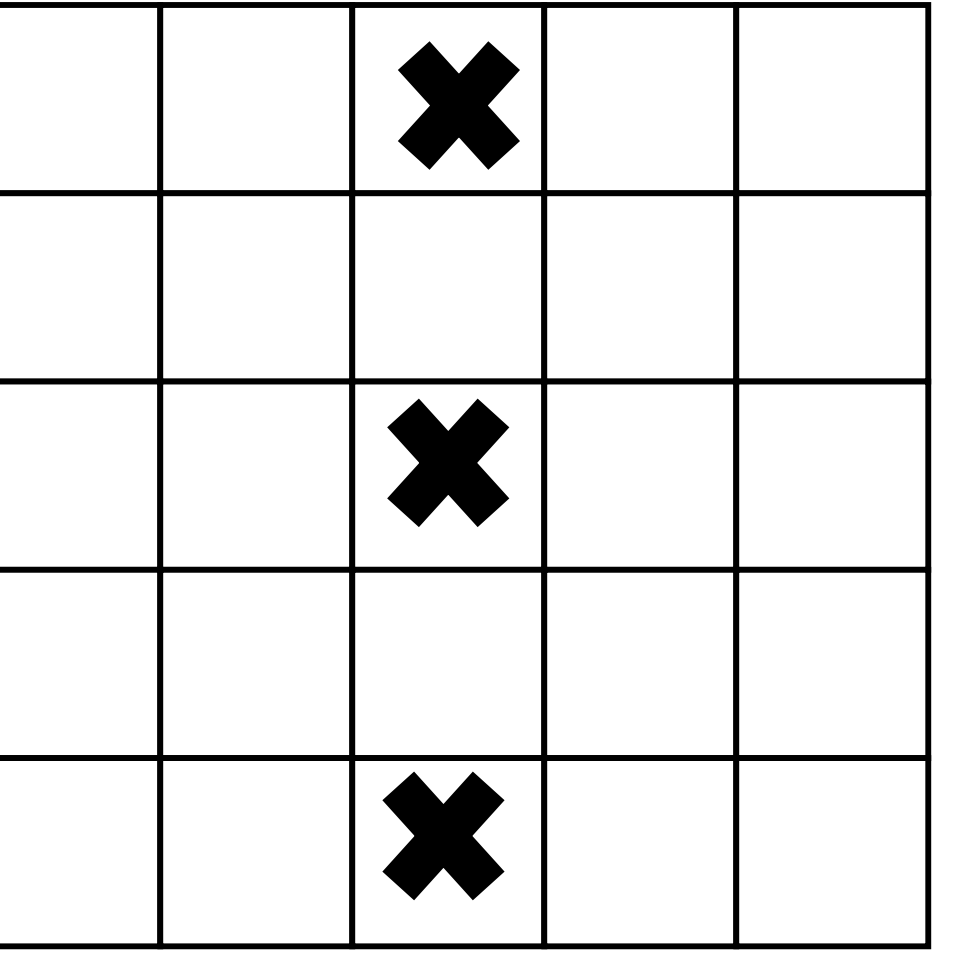

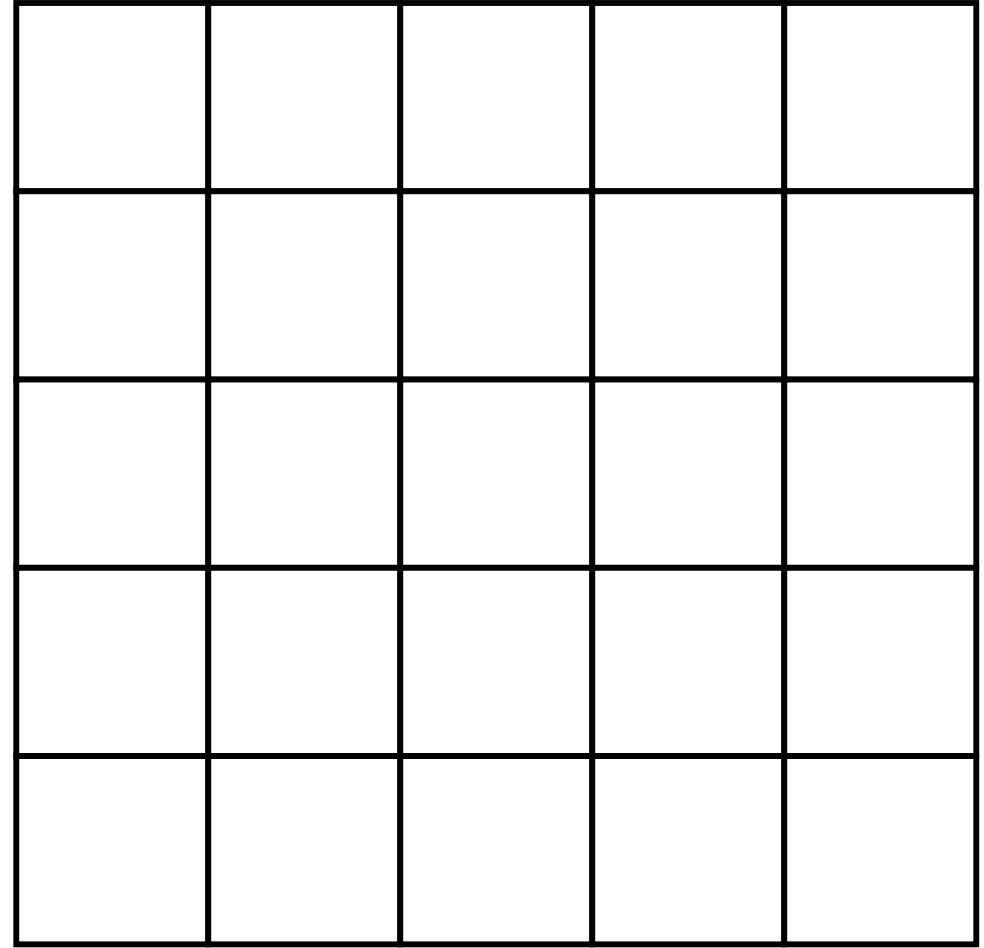

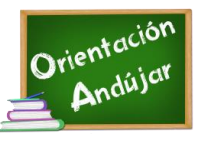

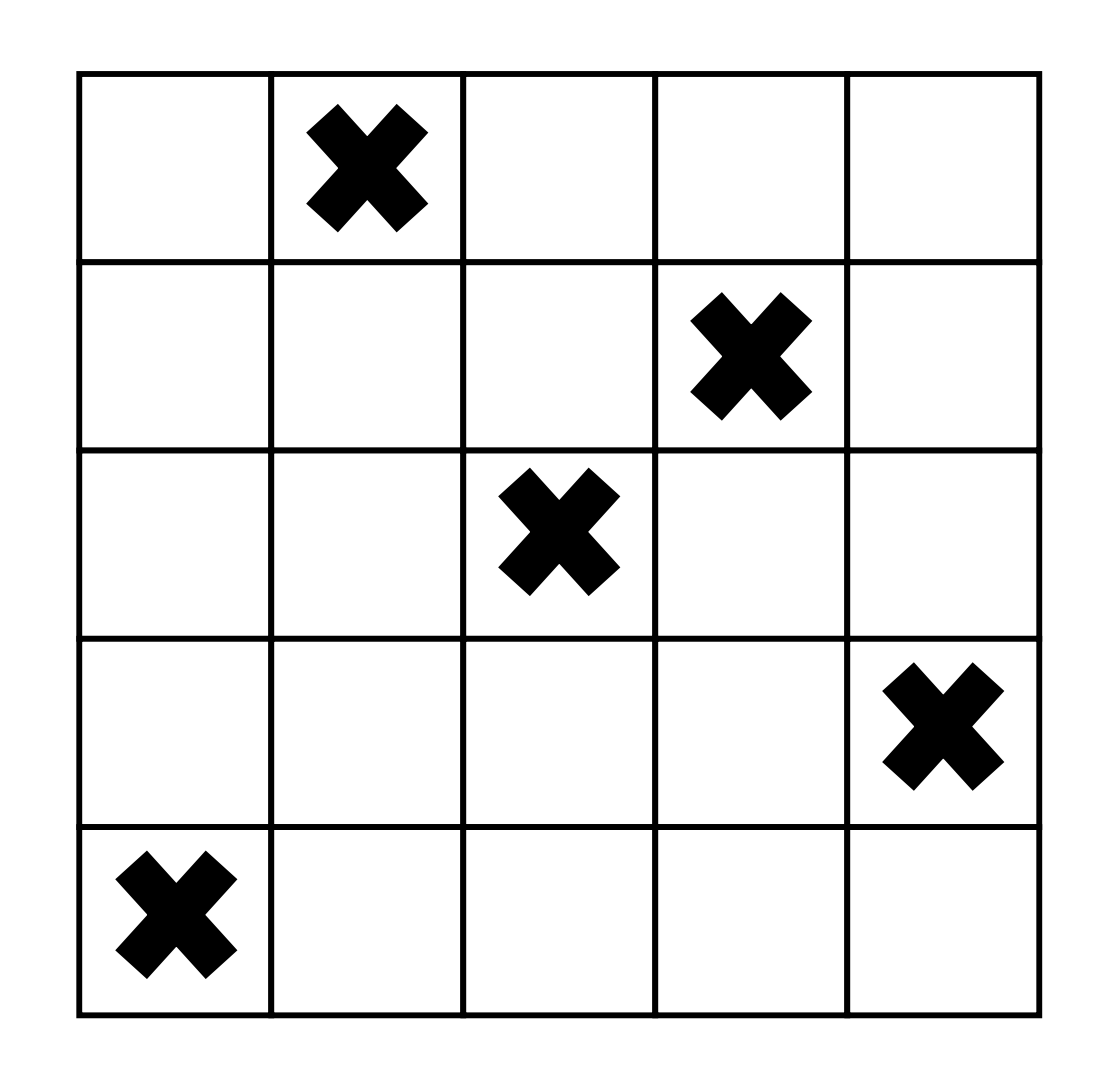

<u>ENGENEEN EN ENGELIZE WEDNETTE WEDNETTE</u>

E

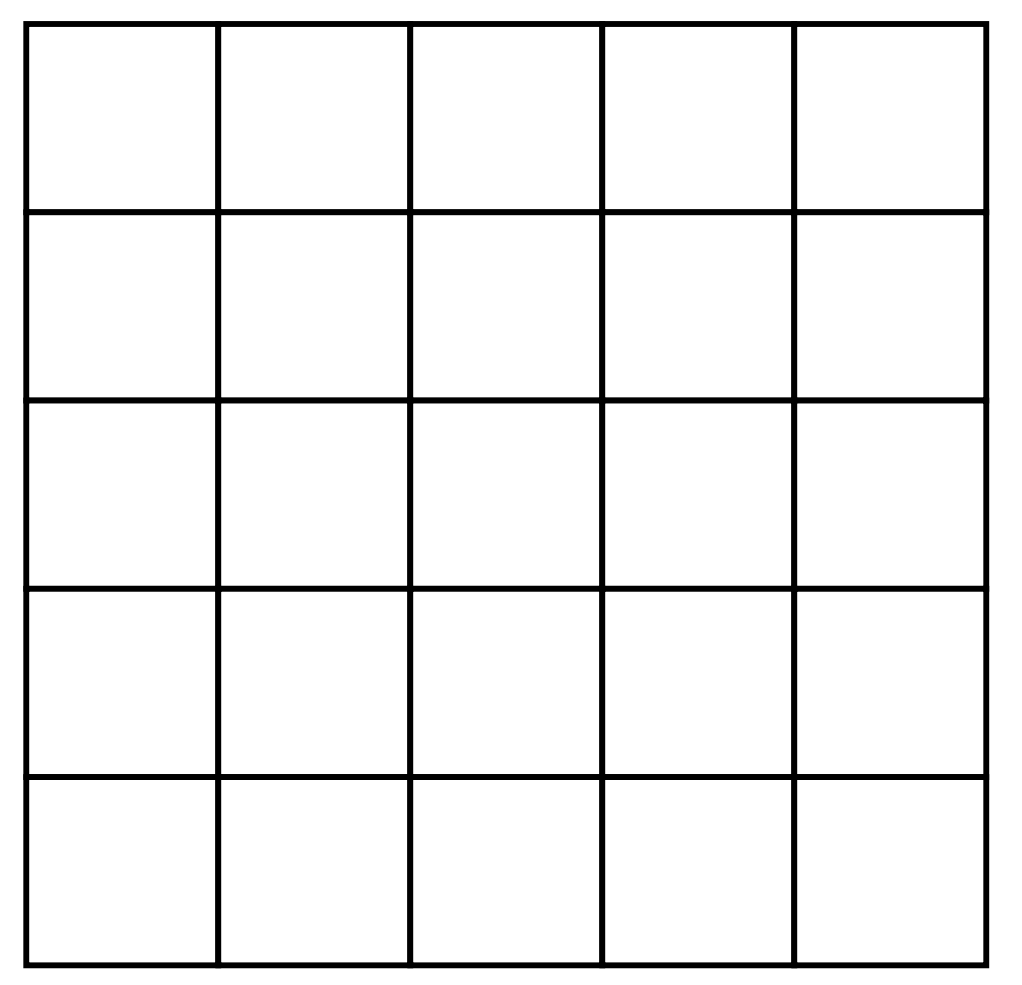

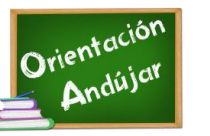

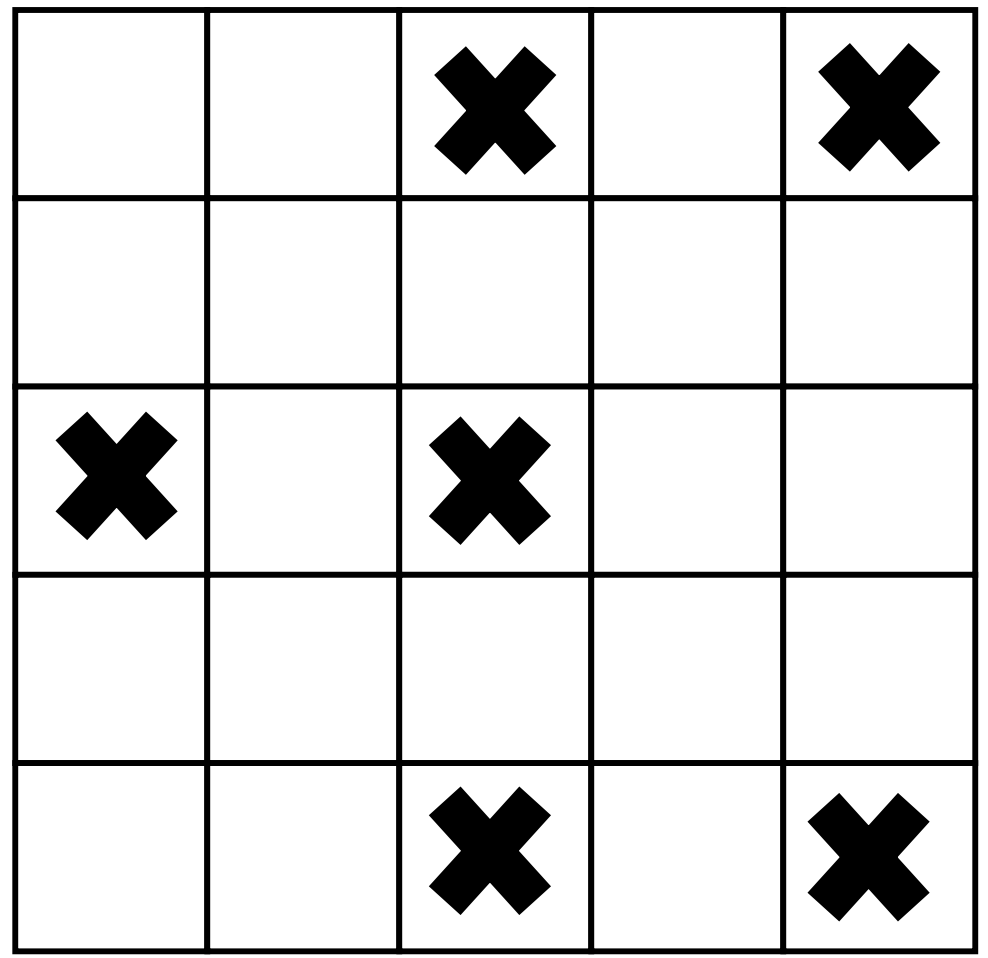

<u>ANT AN DIN DIN CHIA NO MONTA MA MA MA</u>

E

E

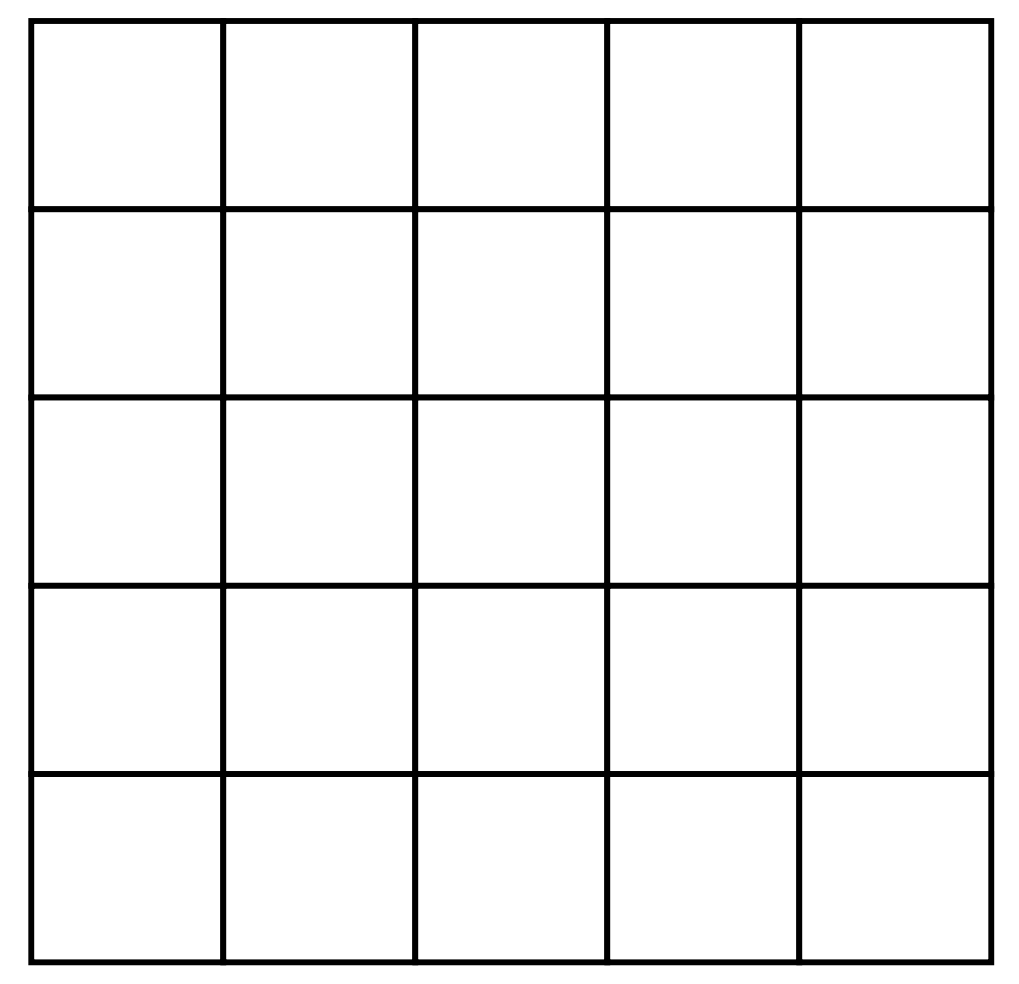

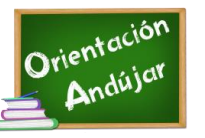

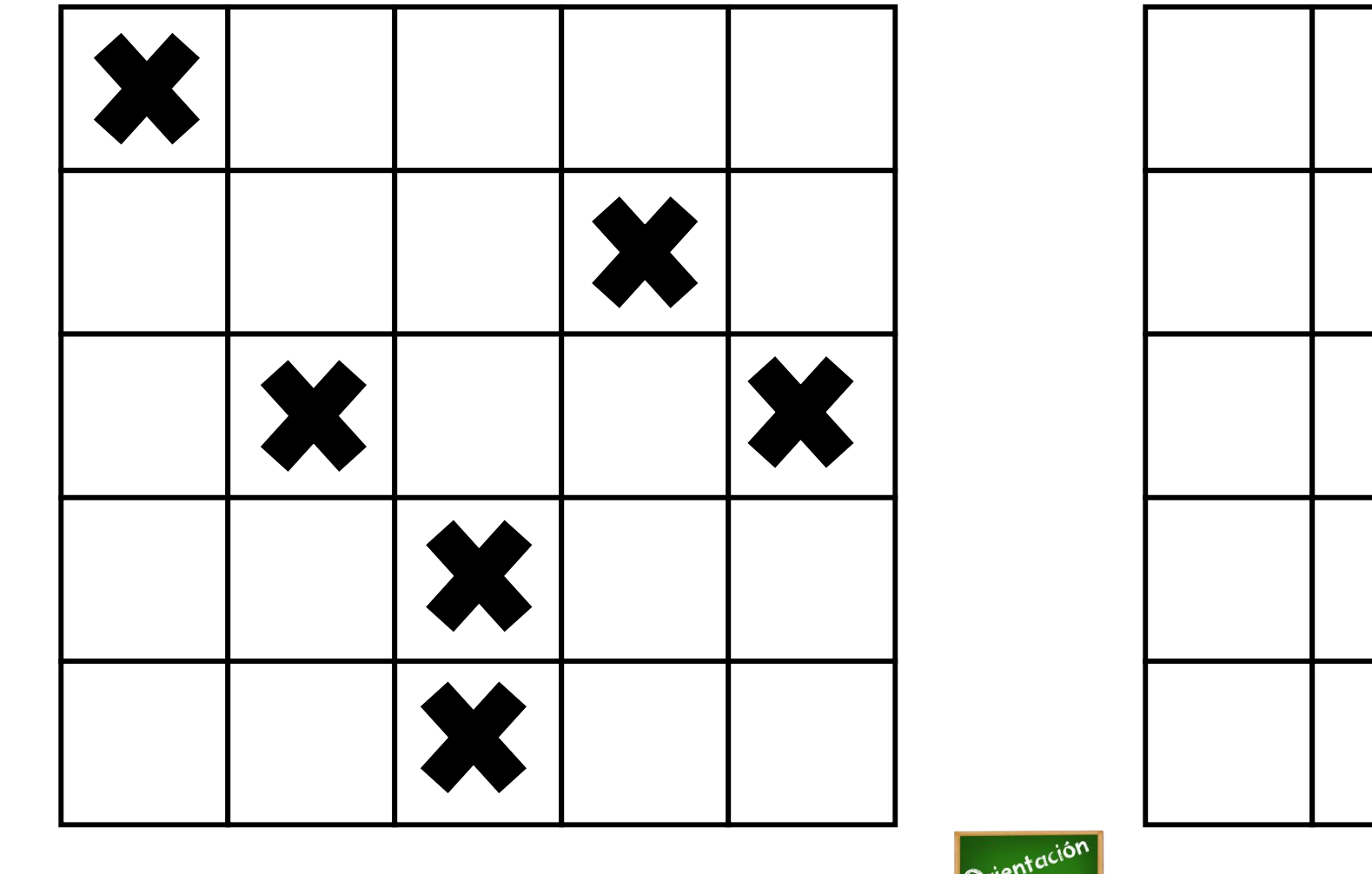

E

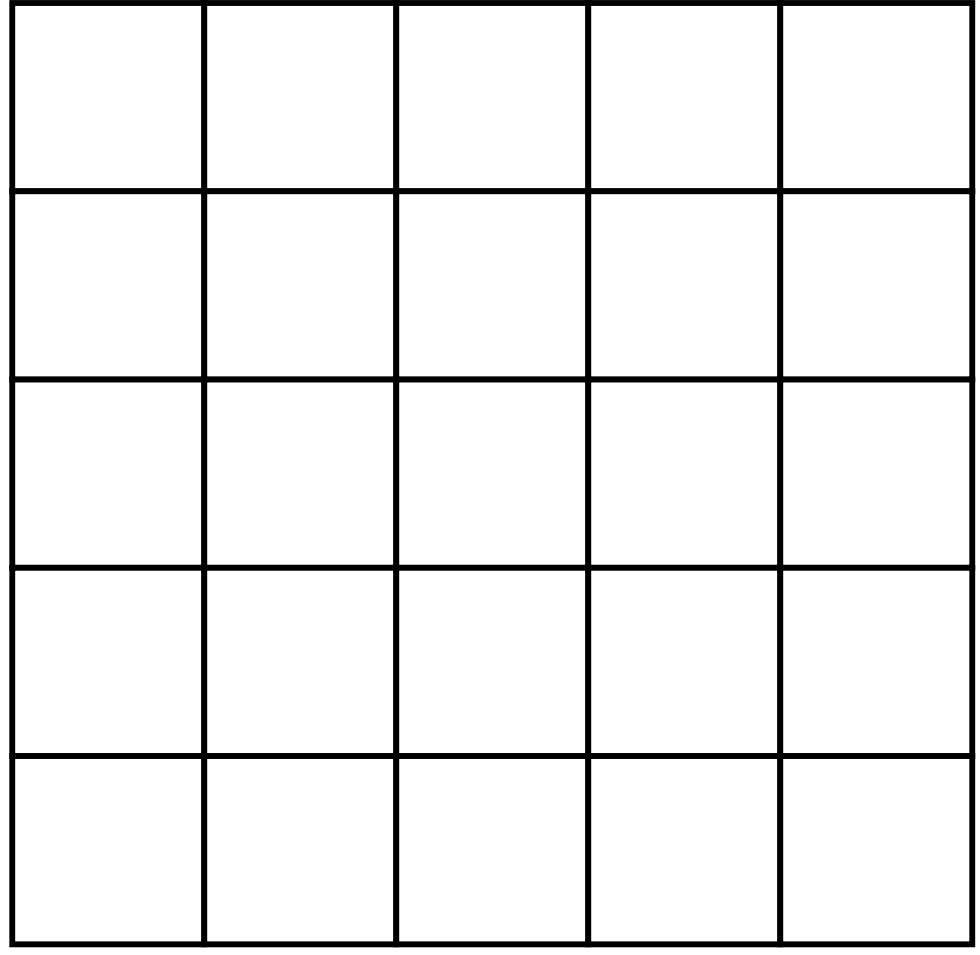

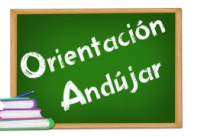

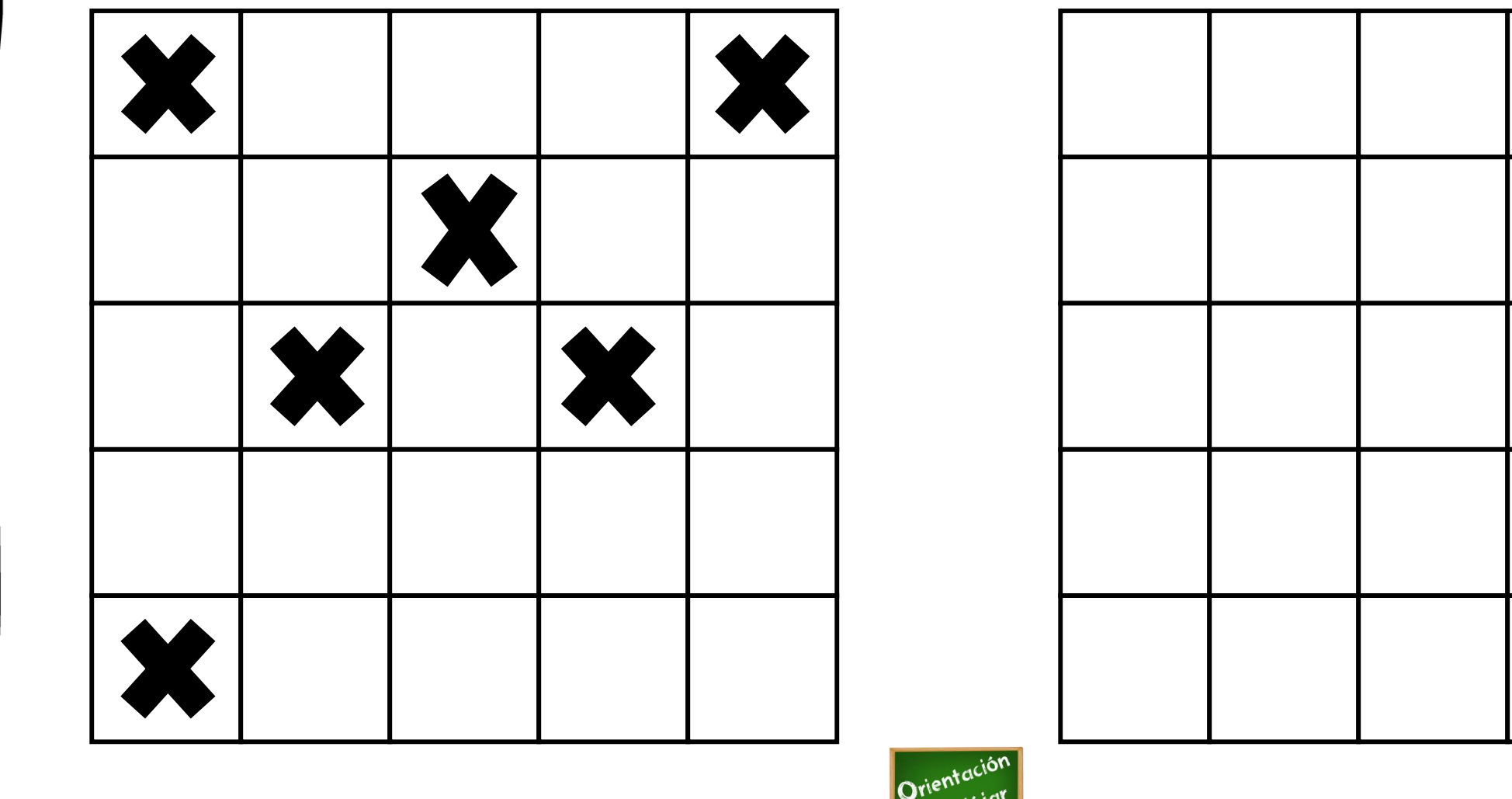

<u>NI : NI : NI : NI : NI : NI : NI</u>

**ULTIMO NIC** 

Ζ

**COMP** 

E

E

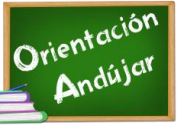

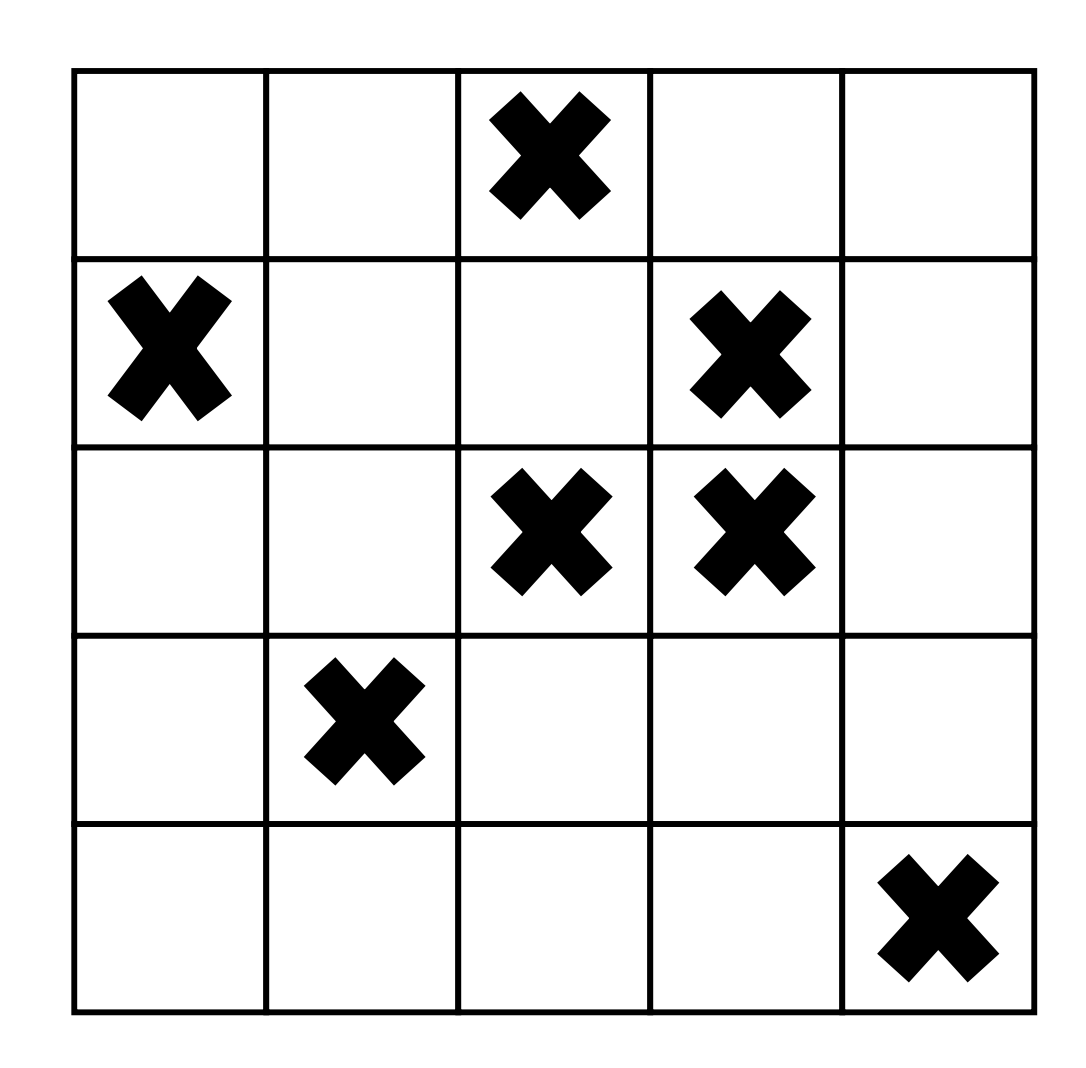

<u>ENGENEEN EN ENGLISCHE MAN DE VERBEIDEN VOOR DIE VAN DIE VAN DIE VAN DIE VAN DIE VAN DIE VAN DIE VAN DIE VAN DI</u>

E

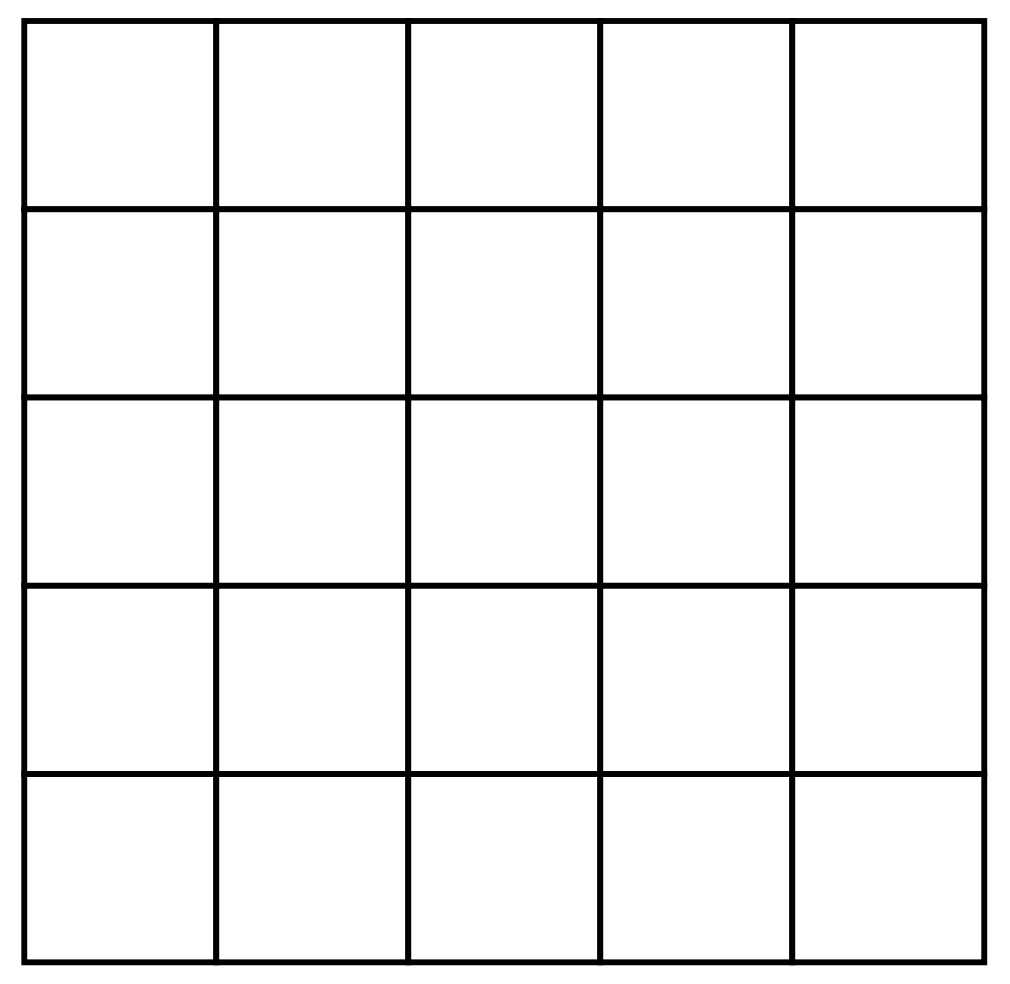

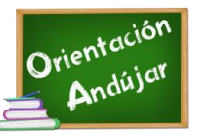

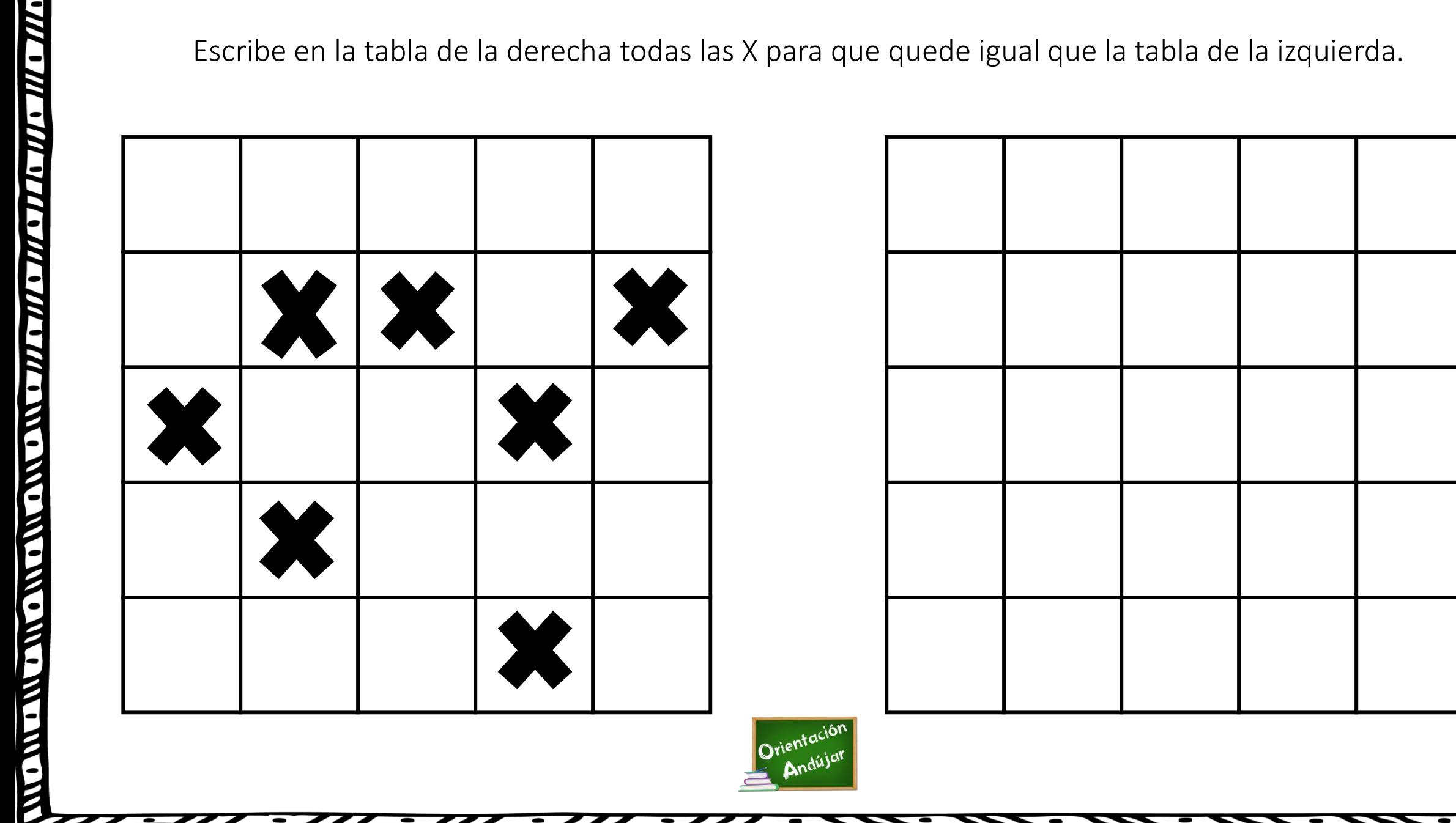

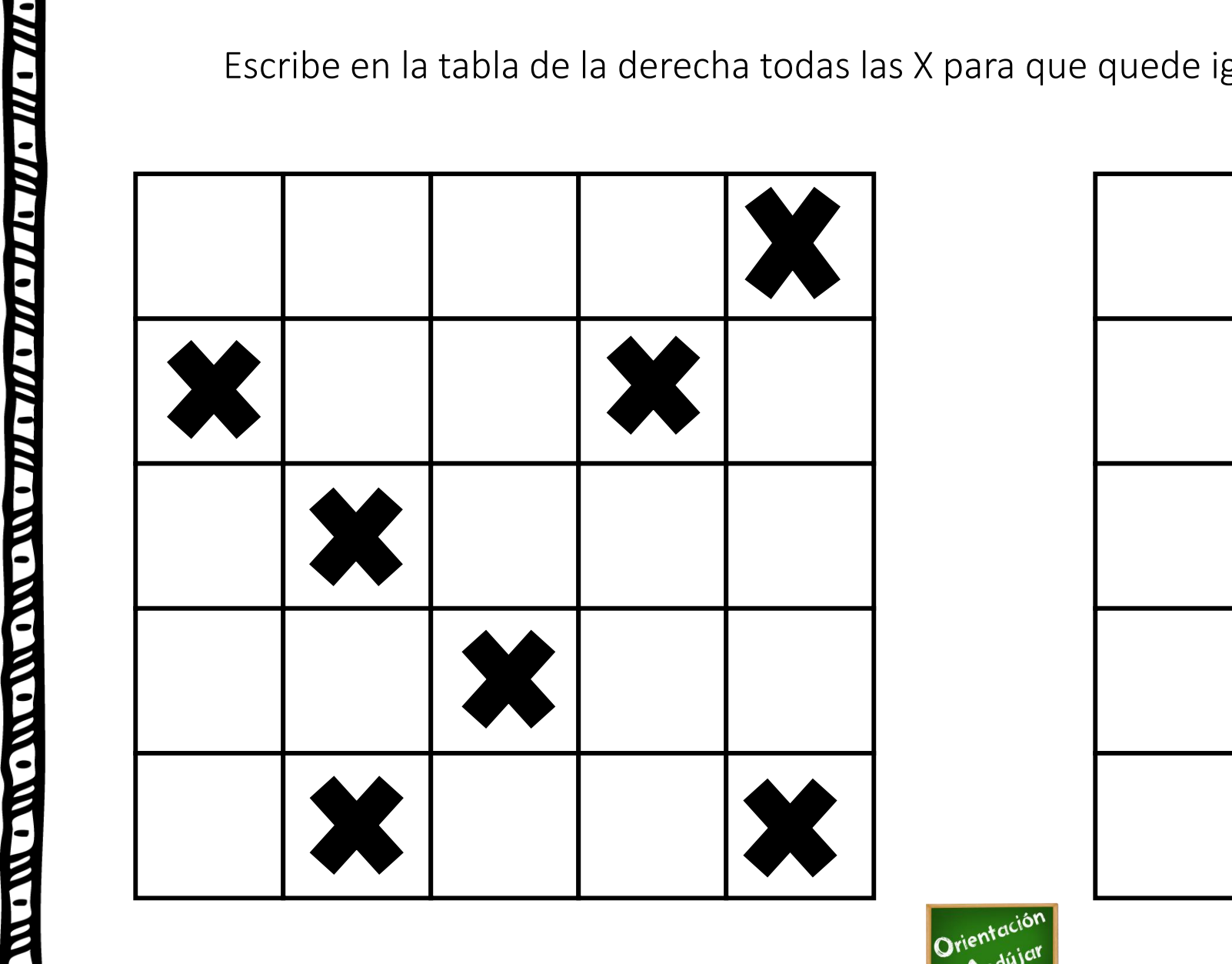

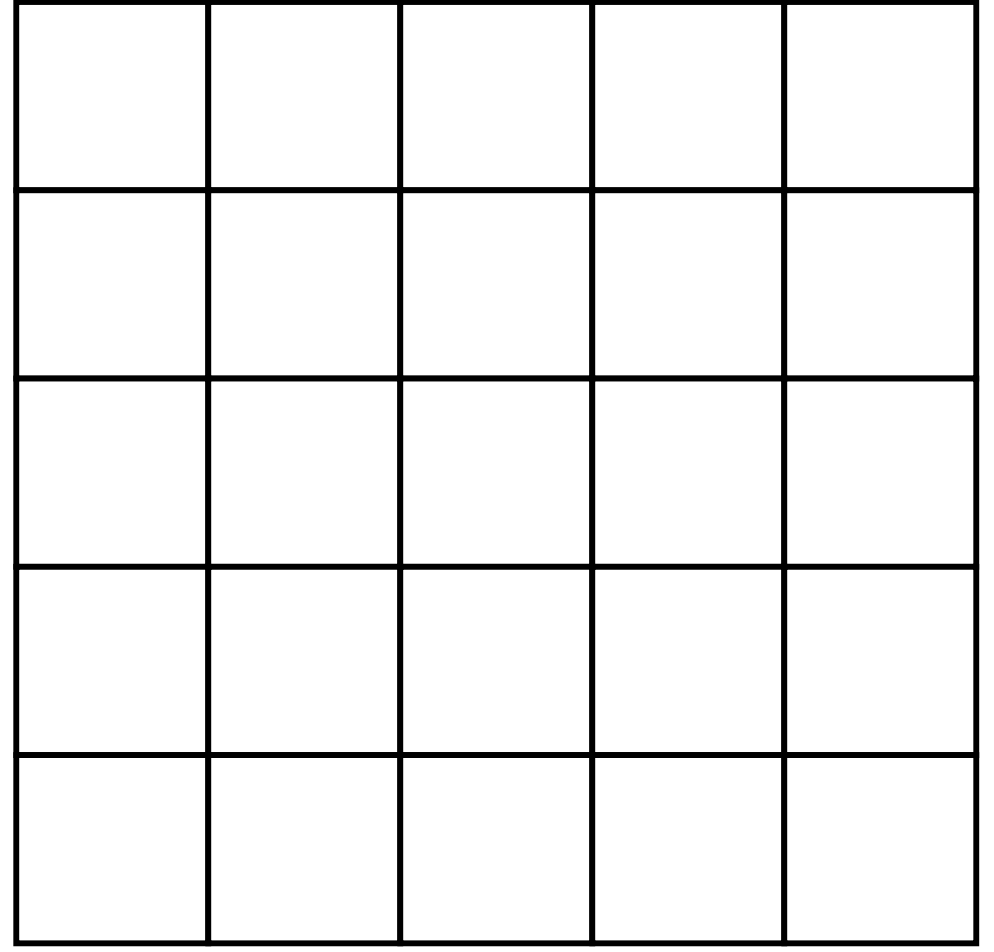

E

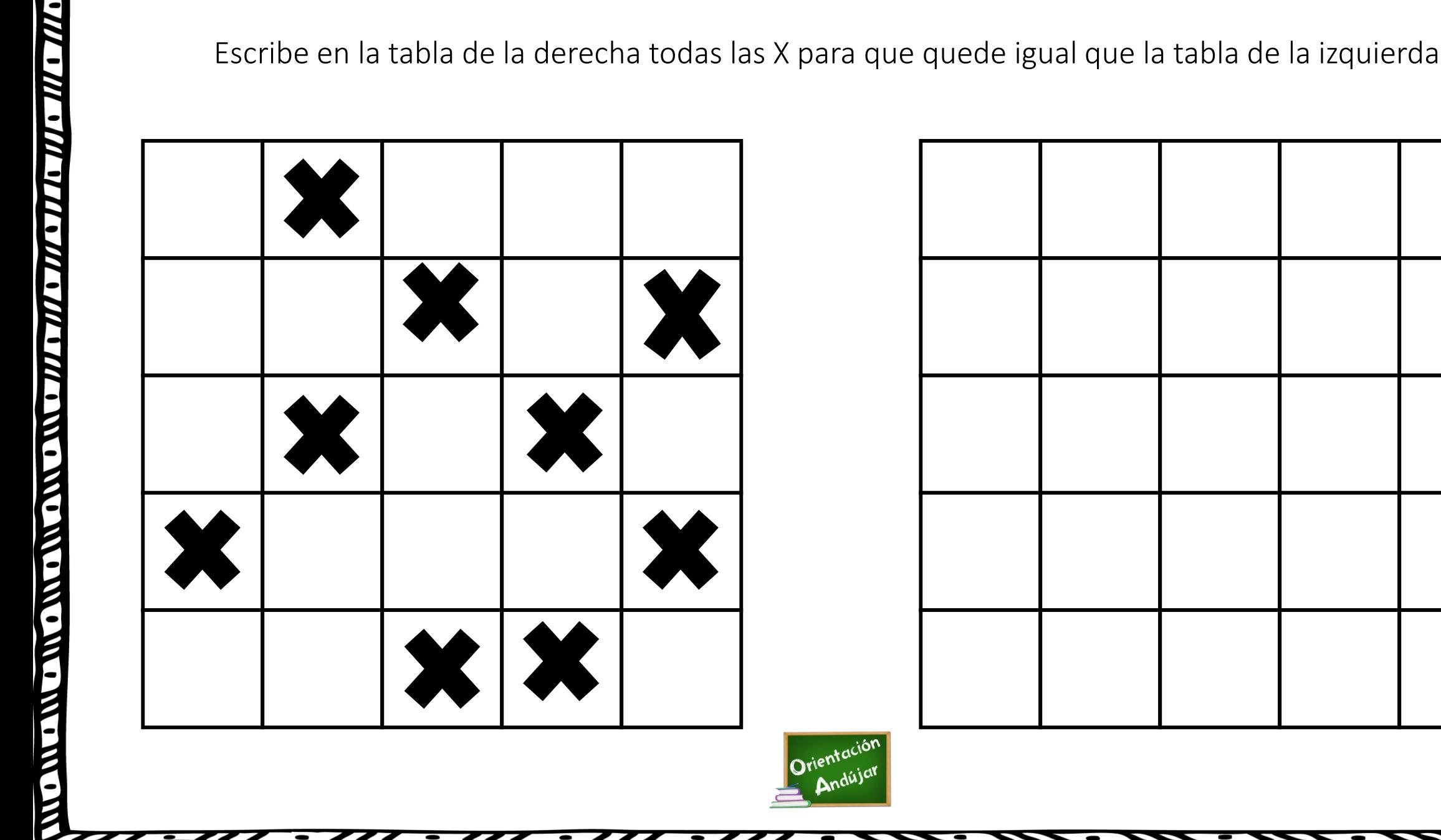

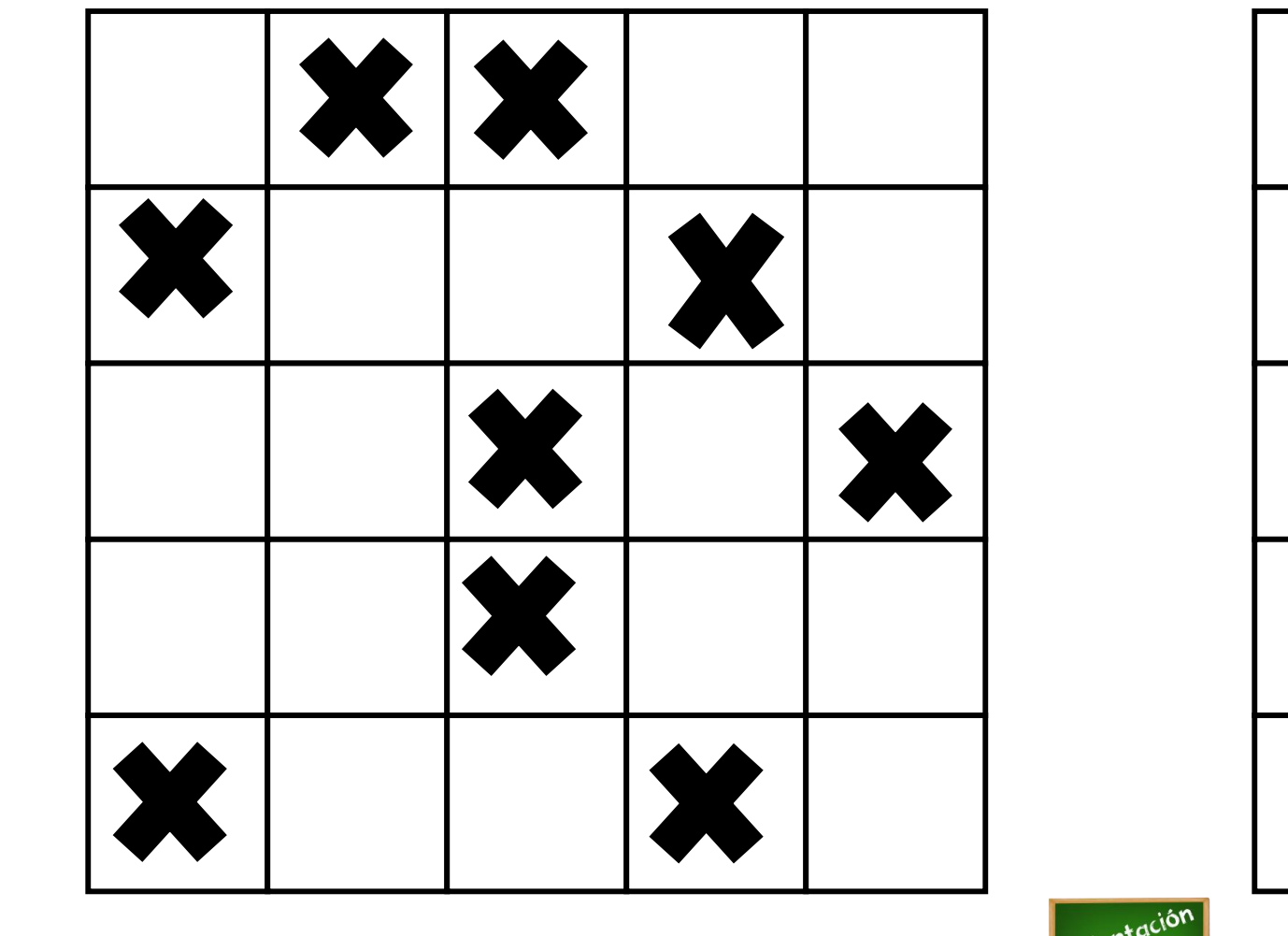

<u>ENGENEEN EN ENGELIZIE METALEMENTE METALE</u>

E

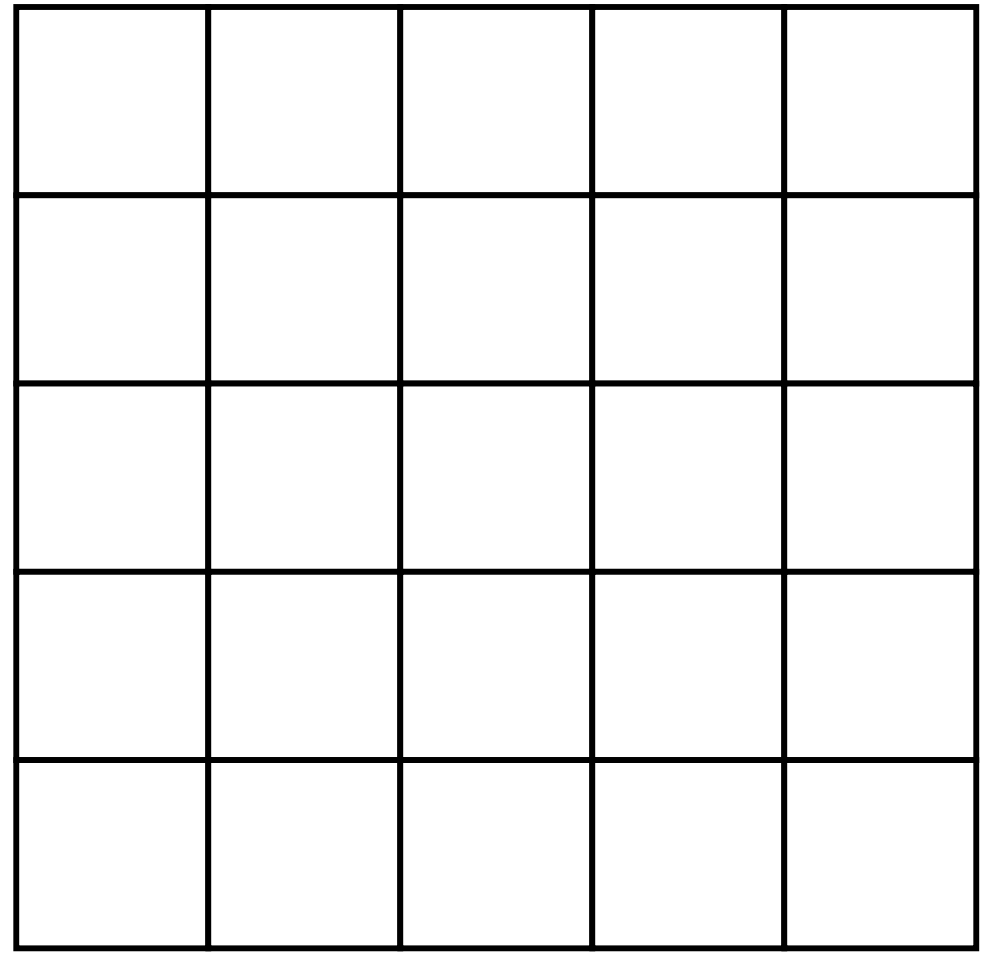

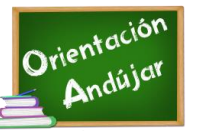